## **Chapter 1**: **C/C++**程式基礎

#### **1.1 C/C++**程式基本架構

## **1.1.1** 註解**(Comments)**

- 1. 單行註解: // 註解
- 2. 多行註解: /\* 註解一
	- 註解二 \*/

### **1.1.2** 主程式

標題檔

```
void main( )
```
{

```
程式內容;
```
}

程式之執行是由主程式首行開始執行,至最後一行執行完畢為止。

程式內容主要包含有:

- 1. 變數(Variable)與函式(Function)之宣告。
- 2. 程式命令、函式呼叫。

程式內容的每一段程式命令,均必須要以 ; 做結尾。

# **1.1.3** 標題檔**(Header File)—**函式庫之引用

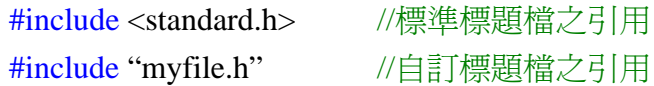

欲使用標準的或自訂的函式庫中之函式,需於主程式前將包含欲使用函式的標題 檔,使用前處理 #include 指令引用進來。

例:iostream.h fstream.h stdio.h math.h stdlib.h string.h time.h

程式範例:cpp\_ex1.cpp

## **1.2** 輸出**/**輸入**(I/O)**

### **1.2.1** 標準輸出**/**輸入**(**螢幕**/**鍵盤**)**

**C Style:** 使用 printf & scanf 定義於 stdio.h  $\varphi$ : printf("CT3407 has %2d students. \n", num);

**C++ Style:** 使用 cout & cin 定義於 iostream.h

**cin** : 自鍵盤輸入資料 格式: cin >> 變數 1 [ >> 變數 2 ………… ];  $\varphi$ : cin >> x >> y >> z;

**cout** : 將資料輸出置螢幕 格式: cout << 資料 1 [<< 資料 2 ........... ];  $\varphi$ : cout << "This is " << x << y + z << endl; 註: 資料可以是字串(置於" "內)、變數(顯示的為變數之值)、運算式(顯示 的為運算結果)。

#### 換行指令:

endl  $\vec{\mathbb{E}}$  "\n"

程式範例:cpp\_ex2.cpp

#### **1.2.2** 檔案輸入**/**輸出

使用 <fstream> 中的 ifstream 與 ofstream 指令。

#### 格式:

#include <fstream>

using namespace std;

……………………

ifstream 變數名 = ifstream("輸入檔檔名"); ofstream 變數名 = ofstream("輸出檔檔名"); 例:

 ifstream cin\_from\_file = ifstream("data.txt"); ofstream cout\_to\_file = ofstream("result.txt");

程式範例:cpp\_ex3.cpp

## **1.3** 運算子**(Operator)**

**1.3.1** 設定運算子**(Assignment Operator) " = "** :

格式: 變數 = 數值/變數/運算式;

說明: 把"="右邊的數值/變數值/運算式之結果值,設定給"="左邊的變數。  $f{W}$ : x = 30;

 $x = x + 20$ ; //  $C/C++$ 中, = 非 "等於", 而是"設定"

程式範例:cpp\_ex4.cpp (變數型態轉換)

#### **1.3.2** 算術運算子**(Arithmetic Operator)**:

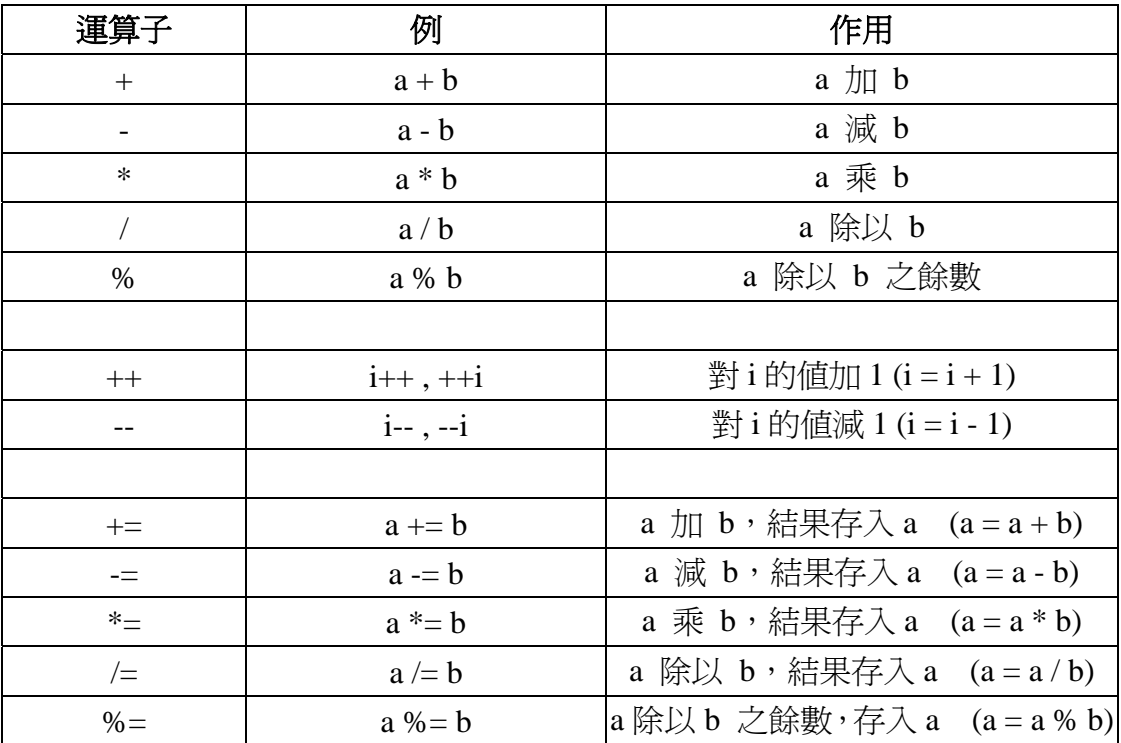

### 算術運算子之執行優先順序:

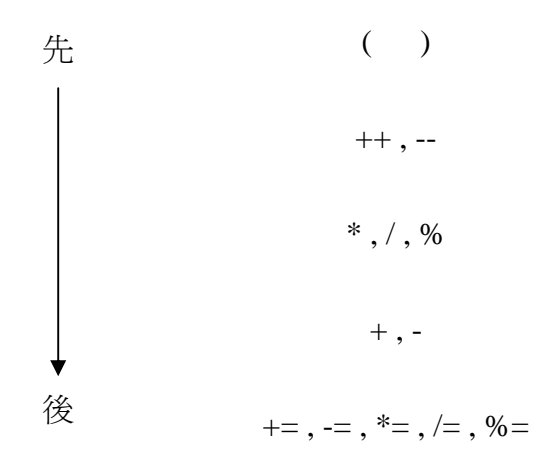

### **1.3.3** 關係運算子**(Relational Operator)**:

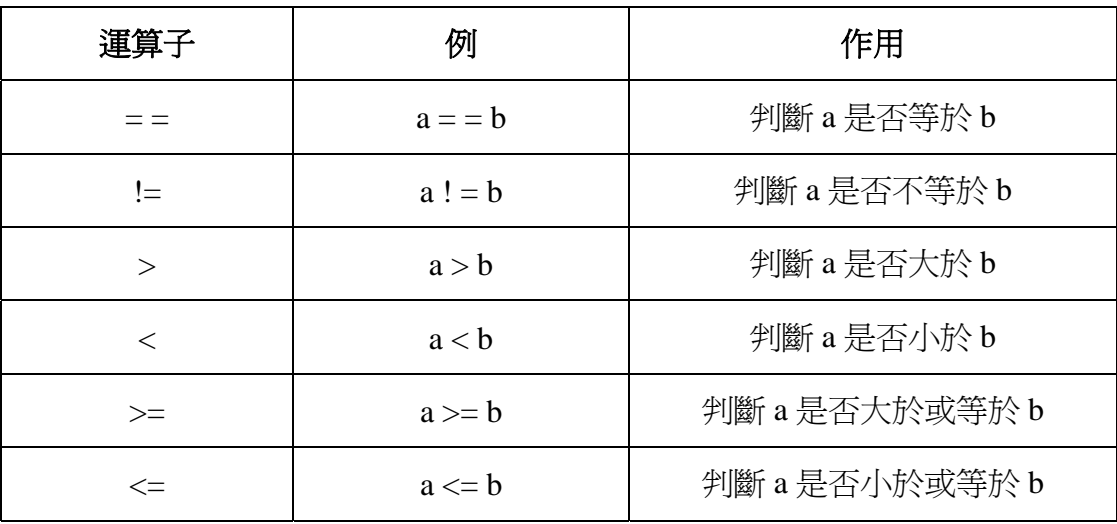

判斷結果:

1. 是, 或成立: 傳回結果為 true (1)

2. 否,或不成立: 傳回結果為 false (0)

程式範例:cpp\_ex6.cpp

#### **1.3.4** 邏輯運算子**(Logical Operator)**:

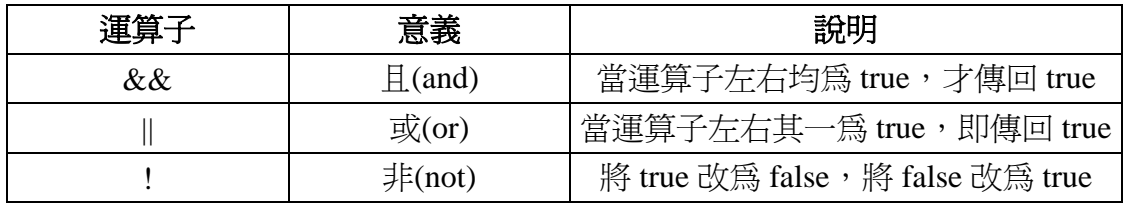

邏輯運算子通常用於連結關係運算式(結果非 true 即 false)或布林值(可進一步廣 泛用到整數),其運算結果如下:

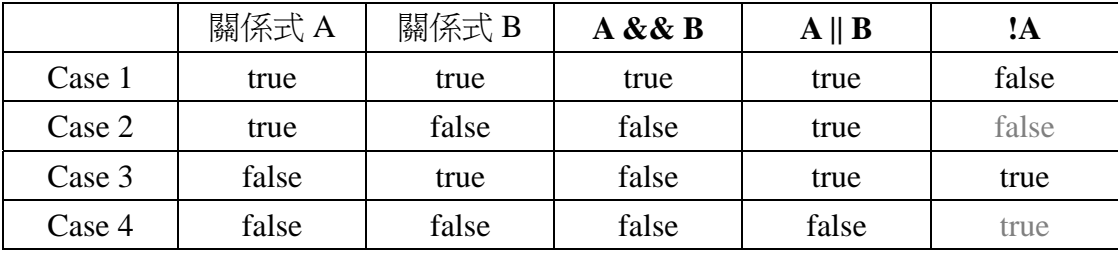

由關係運算子或邏輯運算子所組成的運算式,成為布林(Boolean)運算式,其結果 必爲 true 或 false,其用於程式中的決策判斷。

程式範例:cpp\_ex6.cpp

### **1.3.5** 運算子之執行優先順序

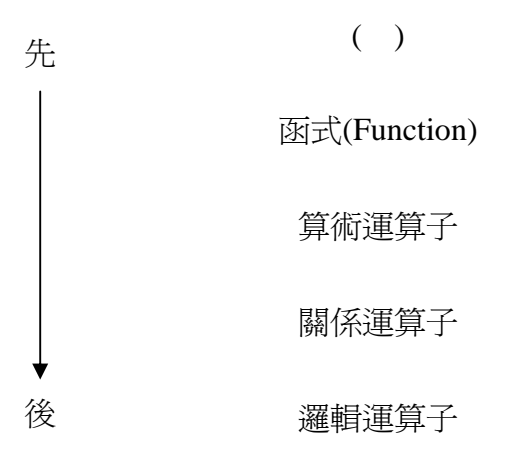